## **Restrict Access to a Meeting**

## **Concept**

In addition to being able to manage who can attend a meeting, hosts also have the ability to determine if participants and guests can enter a meeting room when it is open. Hosts can choose to block all incoming participants, or require them to request access to the meeting room when they arrive. This topic will explain how to manage the entry rights of participants and guests.

## **Procedure**

Use these directions to restrict access to a meeting room.

Begin by logging into *connect.case.edu* with your CWRU Network ID and password, and opening a meeting for which you are a host.

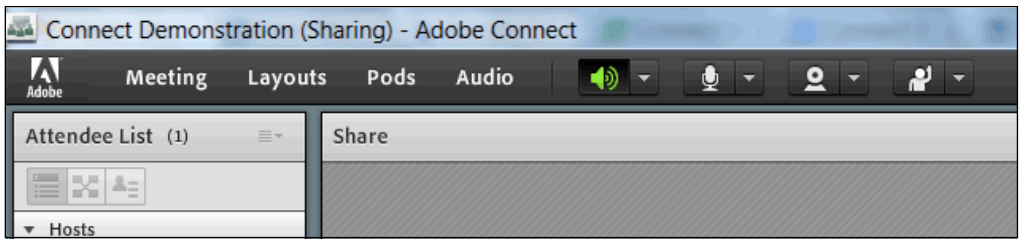

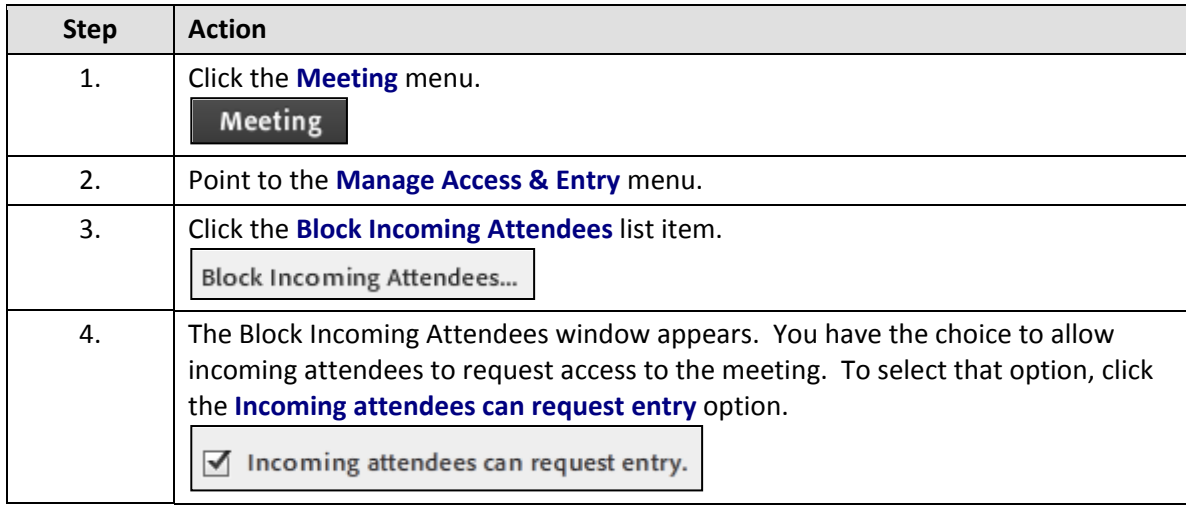

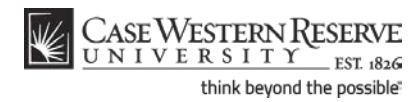

## **Information Technology Services Reference Guide Restrict Access to a Meeting**

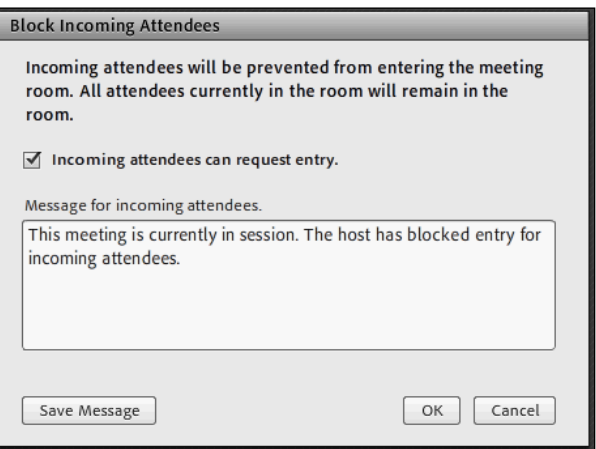

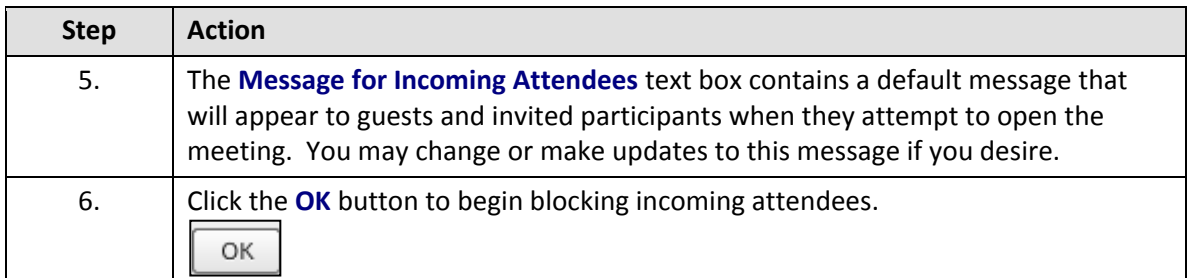

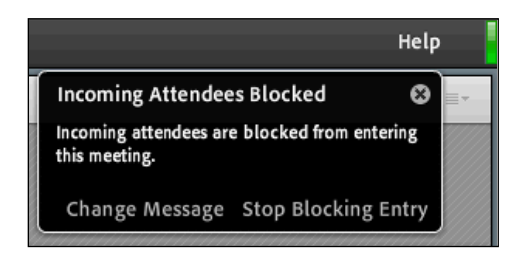

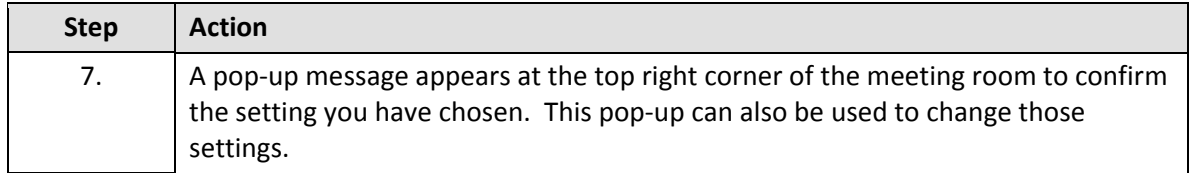

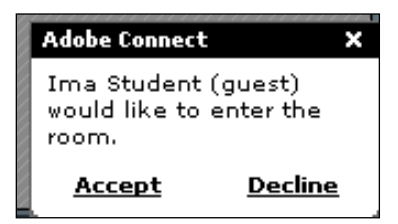

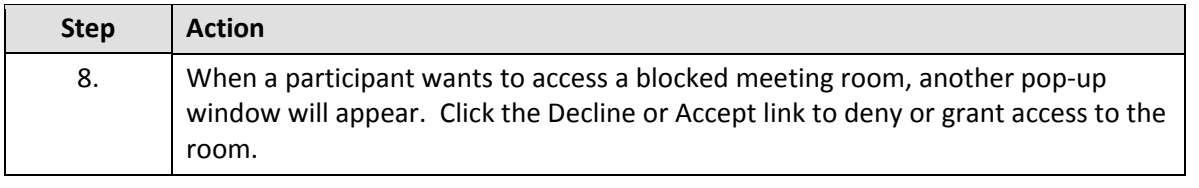

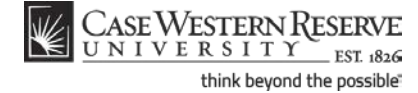

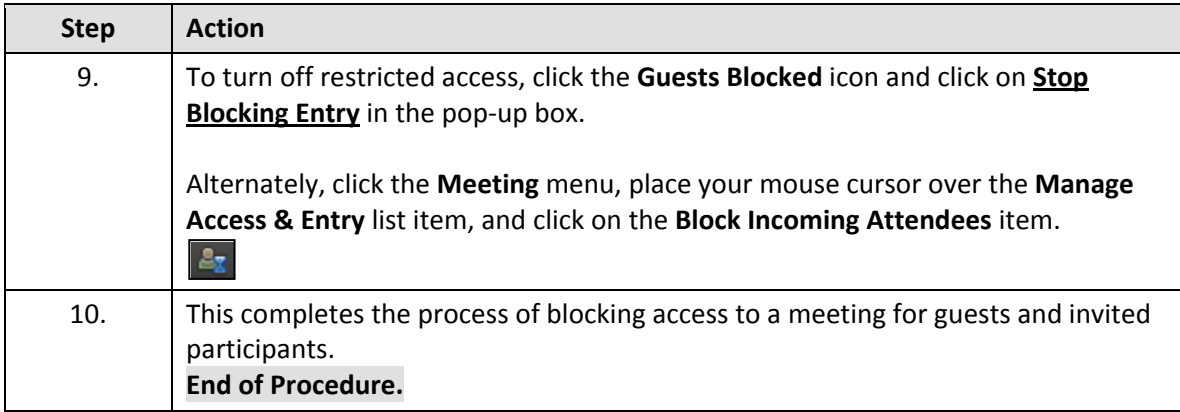

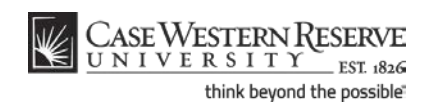